#### **2-TOM, 5-SON**

# **MILLIY DAROMADNI ANIQLASH MASALASINI GRETL VA IMM AMALIY DASTURLARI ORQALI ANIQLASHNING XUSUSIYATLARI**

#### **O'tanazarova Yulduz Ravshan qizi**

TerDU, kompyuter tizimlari va ularning

dasturiy ta'minoti yo'nalishi magistranti

### *Ilmiy rahbar*: I.f.d. (DSc), professor **Abdug'aniyev Otabek Allajonovich**

**Annotatsiya:** Milliy daromad (MD) mamlakat iqtisodiyotining umumiy holatini o'lchashda va iqtisodiy rivojlanish darajasini baholashda muhim ko'rsatkichdir. MDni aniq o'lchash iqtisodiy siyosat va qarorlar qabul qilish jarayonida muhim ahamiyat kasb etadi. Bu jarayonni turli xil iqtisodiy dasturlar yordamida amalga oshirish mumkin, xususan GRETL (Gnu Regression, Econometrics and Time-series Library) va IMM (International Monetary Model) kabi dasturlar bu borada katta imkoniyatlar yaratadi. Ushbu matnda milliy daromadni aniqlash masalasini GRETL va IMM amaliy dasturlari orqali qanday amalga oshirish mumkinligi va ularning o'ziga xos xususiyatlari haqida batafsil bayon qilinadi.

**Kalit so'zlar:** GRETL dasturi, CSV, Excel, GRETL afzalliklari, GRETL kamchiliklari, Milliy daromad.

GRETL bepul va ochiq manbali iqtisodiy dasturiy ta'minot bo'lib, u iqtisodiy tahlil va vaqt qatorlari tahlilida keng qo'llaniladi. Ushbu dastur ko'plab xususiyatlarga ega:

- ✓ Ochiq manba: GRETL dasturi ochiq manbali bo'lib, bu uni barcha foydalanuvchilar uchun bepul bo'lishini ta'minlaydi. Ochiq manbali dasturiy ta'minotning afzalliklari orasida dasturiy ta'minotni o'zgartirish va rivojlantirish imkoniyati ham bor.
- ✓ Turli Formatlarni Qo'llab-quvvatlash : GRETL turli xil fayl formatlarini, jumladan CSV, Excel, va Stata fayllarini o'qish va yozishni qo'llab-quvvatlaydi. Bu esa turli manbalardan ma'lumotlarni oson import va eksport qilish imkonini beradi.
- Keng qamrovli tahlil vositalari: GRETL murakkab iqtisodiy tahlil vositalariga ega. Bu dastur yordamida foydalanuvchilar vaqt qatori tahlili, regressiya tahlili, ko'p o'zgaruvchili tahlil kabi murakkab tahlillarni amalga oshirishlari mumkin.

### **2-TOM, 5-SON**

✓ Skriptlash imkoniyati: GRETL skriptlash imkoniyatini taklif etadi, bu esa foydalanuvchilarga tahlillarni avtomatlashtirish va takrorlash imkonini beradi. Bu esa vaqt va kuchni tejash imkonini beradi.

Milliy daromadni aniqlash uchun GRETLdan foydalanish jarayoni quyidagi bosqichlarni o'z ichiga oladi:

- ✓ Ma'lumotlar yig'ish: Avvalo, milliy daromadni aniqlash uchun zarur bo'lgan ma'lumotlarni yig'ish kerak. Bu ma'lumotlar odatda hukumat statistik agentliklari, markaziy banklar yoki xalqaro moliyaviy tashkilotlardan olinadi.
- ✓ Ma'lumotlarni tayyorlash: Yig'ilgan ma'lumotlar GRETLga import qilinadi va tahlil qilishga tayyorlanadi. Bu bosqichda ma'lumotlarni tozalash, formatlash va kerakli o'zgaruvchilarni tanlash muhimdir.
- $\checkmark$  Model tuzish: Milliy daromadni aniqlash uchun statistik model tuziladi. Bu modelda odatda yalpi ichki mahsulot (YIM), iste'mol xarajatlari, investitsiyalar, davlat xarajatlari va eksport-import kabi ko'rsatkichlar kiritiladi.
- ✓ Regressiya tahlili: Tanlangan model asosida regressiya tahlili o'tkaziladi. Bu tahlil milliy daromadning asosiy omillarini aniqlash va ular orasidagi bog'liqlikni o'rganish imkonini beradi.
- $\checkmark$  Natijalarni interpretatsiya qilish: Regressiya tahlilining natijalari interpretatsiya qilinadi va milliy daromadning asosiy tarkibiy qismlari aniqlanadi. Bu natijalar asosida iqtisodiy siyosat va qarorlar qabul qilinadi.

GRETLning **afzalliklari** quyidagilardan iborat:

- $\checkmark$  Bepul va ochiq manba: GRETL barcha foydalanuvchilar uchun bepul va ochiq manbali bo'lib, bu uning keng qo'llanilishiga imkon beradi.
- ✓ Qulay interfeys: Dasturning qulay interfeysi va keng qamrovli funksiyalari foydalanuvchilarga tahlil jarayonini osonlashtiradi.
- ✓ Turli formatlarni qo'llab-quvvatlash: GRETL turli ma'lumot formatlarini qo'llabquvvatlagani sababli, foydalanuvchilar turli manbalardan ma'lumotlarni osongina import va eksport qilishlari mumkin.

GRETLning **kamchiliklari** quyidagilardan iborat:

- $\checkmark$  Cheklangan vizualizatsiya vositalari: GRETLning grafik vositalari rivojlangan emas va vizual tahlillar uchun boshqa dasturlar bilan solishtirganda cheklangan.
	- ✓ Murakkablik: Dasturdan samarali foydalanish uchun foydalanuvchilar iqtisodiy tahlil va statistik usullarni yaxshi bilishlari kerak.

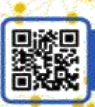

### **2-TOM, 5-SON**

IMM (International Monetary Model) iqtisodiy tahlil uchun maxsus ishlab chiqilgan dasturiy ta'minot bo'lib, u ko'plab xalqaro moliyaviy tashkilotlar tomonidan qo'llaniladi. Bu dastur quyidagi xususiyatlarga ega:

- ❖ Maxsus modellash: IMM milliy va xalqaro iqtisodiy tahlillar uchun maxsus modellash vositalarini taklif etadi. Bu modellar iqtisodiy o'zgaruvchilar orasidagi bog'liqlikni aniqlash va iqtisodiy jarayonlarni tahlil qilishda qo'llaniladi.
- ❖ Rasmiy statistika qo'llanmalari: IMM ko'pincha xalqaro moliyaviy tashkilotlar tomonidan ishlab chiqilgan va tasdiqlangan statistik qo'llanmalar asosida ishlaydi. Bu esa ishonchli va rasmiy ko'rsatkichlarni olish imkonini beradi.
- ❖ Keng qamrovli ma'lumotlar bazalari: IMM keng qamrovli xalqaro ma'lumotlar bazalariga ega bo'lib, bu milliy daromadni aniqlashda keng qamrovli va aniqlikni ta'minlaydi.
- ❖ Politika tahlili: IMM xalqaro iqtisodiyot va milliy daromadni aniqlash uchun turli siyosat tahlil modellarini qo'llaydi. Bu davlat siyosatini shakllantirishda foydali bo'lishi mumkin.

IMM yordamida milliy daromadni aniqlash jarayoni quyidagi bosqichlarni o'z ichiga oladi:

- ❖ Ma'lumotlar yig'ish: IMM milliy daromadni aniqlash uchun keng qamrovli ma'lumotlar bazalaridan foydalanadi. Bu ma'lumotlar odatda xalqaro moliyaviy tashkilotlar va hukumat statistik agentliklaridan olinadi.
- ❖ Model tuzish: IMM yordamida milliy daromadni aniqlash uchun maxsus iqtisodiy model tuziladi. Bu modelda YIM, iste'mol xarajatlari, investitsiyalar, davlat xarajatlari va eksport-import kabi ko'rsatkichlar kiritiladi.
- ❖ Simulyatsiya va Tahlil: Tanlangan model asosida iqtisodiy simulyatsiya va tahlil o'tkaziladi. Bu tahlil milliy daromadning asosiy omillarini aniqlash va ular orasidagi bog'liqlikni o'rganish imkonini beradi.
- ❖ Natijalarni interpretatsiya qilish: Simulyatsiya va tahlil natijalari interpretatsiya qilinadi va milliy daromadning asosiy tarkibiy qismlari aniqlanadi. Bu natijalar asosida iqtisodiy siyosat va qarorlar qabul qilinadi.

#### **Asosiy adabiyotlar**

- 1. Замков О.О. и др. Математические методы в экономике :Учебник.- М.: Изд-во «Дело и сервис»,2004.-368С.
- 2. Ивашев-Мусатов О. С. Теория вероятностей и математическая статистика. Учеб. пособ. 2-е изд. М.:ФИМА,2003.- 224с.

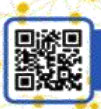

### **2-TOM, 5-SON**

3. Горбунов В.К Математическая модель потребительского спроса.Теория и прикладной потенциал. М.: Экономика, 2004.-174с.

#### **Internet saytlari**

- 1. www.rosinf.ru «Rosinformrеsurs» birlashmasining sеrvеri. Loyihalashtirilayotgan va ishlab chiqilayotgan axborot mahsulotlari va xizmatlari haqida axborotlar.
- 2. www.icsti.ru ilmiy va tеxnik axborotlar halqaro markazining sеrvеri. Turli bilimlar sohasi bo`yicha ma'lumotlar bazasiga kirish imkoniyatini va chеt el miliiy hamda halqaro EHM tarmoqlariga kirishni ta'minlaydi.
- 3. www.msu.ru MDU sеrvеri. Fanlar bo`yicha namunaviy, ishchi dasturlari, elеktron adabiyotlarni olishni ta'minlaydi.
- 4. www.mesi.ru Moskva iqtisod-statistika instituti sеrvеri. Fanlar bo`yicha namunaviy, ishchi dasturlari, elеktron adabiyotlarni olishni ta'minlaydi.